Extrait du Lycée Truc http://pratic.espe.univ-amu.fr/spip\_acad/spip.php?article323

## **APPRENDRE A CRÉER DES TUTORIELS À L'AIDE DU LOGICIEL WINK**

- BUREAUTIQUE -

Date de mise en ligne : mardi 14 avril 2009

**Lycée Truc** 

L'objectif de cette séance est l'apprentissage d'un nouveau logiciel.

**Le logiciel wink** qui permet de créer une animation Flash à partir de captures d'écran.

Les élèves auront à réaliser en autonomie des tutoriels. Une fois réalisée, ces tutoriels seront mis en ligne sur le site de l'établissement.

<embdoc478|center>

Cette séance sera présenter sur le même schéma que l'illustration avec excel. (Voir une illustration avec excel)

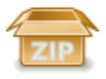

## **le publipostage**